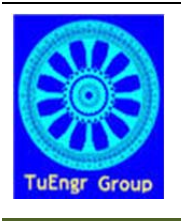

International Transaction Journal of Engineering, Management, & Applied Sciences & Technologies

**http://TuEngr.com**

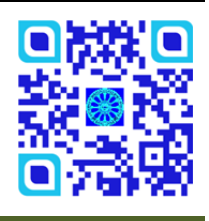

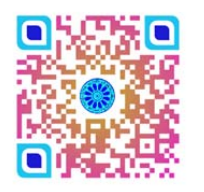

# **Bender's Decomposition Method for a Large Two-stage Linear Programming Model**

**Somsakaya Thammaniwit a\* and Peerayuth Charnsethikul a**

**<sup>a</sup>** *Industrial Engineering, Department, Faculty of Engineering, Kasetsart University, Bangkhen, Bangkok, 10220, THAILAND* 

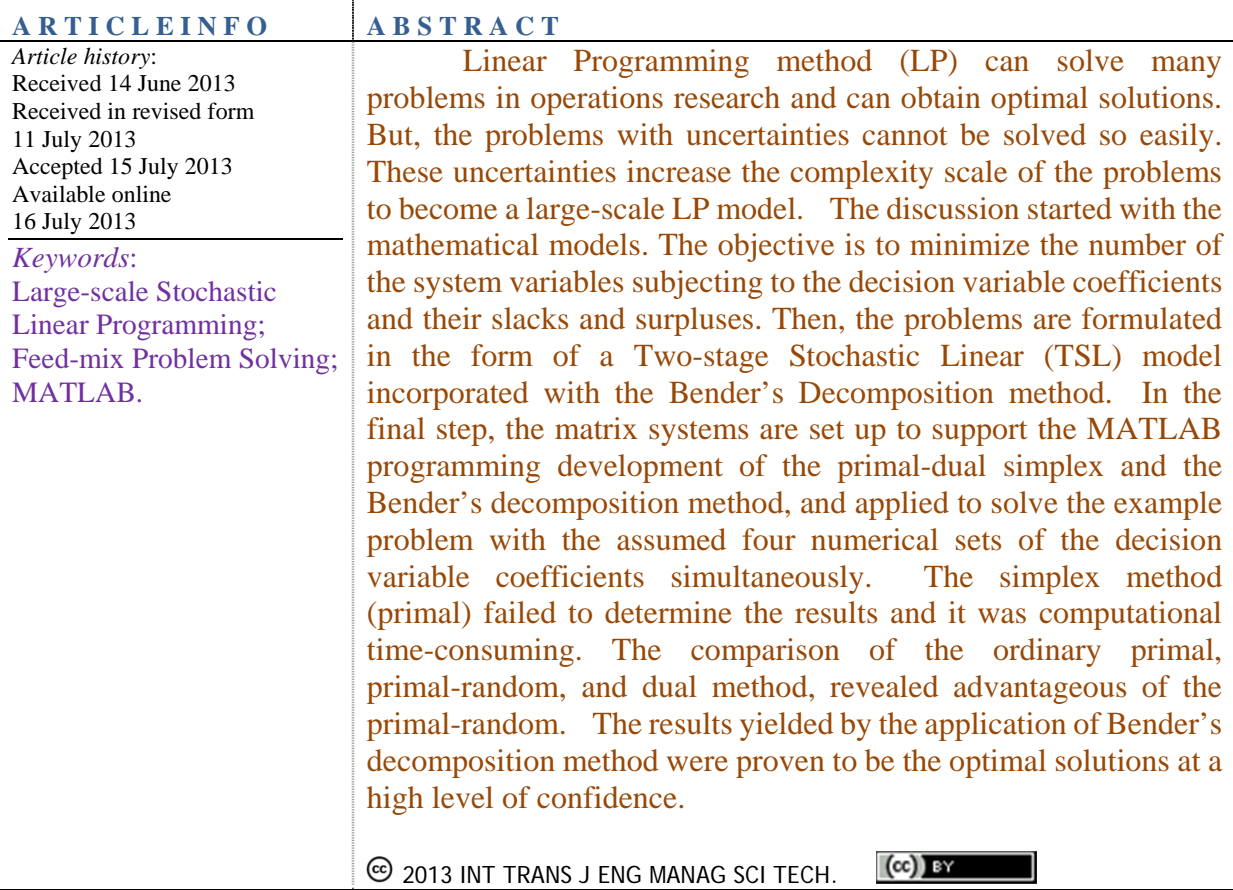

# **1. Introduction**

Some problems in operations research cannot be solved by traditional calculation methods.

The classical Linear Programming (LP) method is widely used for modeling feed-mix problems. The general objective in formulating the feed-mix is to minimize cost subjecting to adequate nutrient ingredients (input raw materials) and the required nutrient constraints (output nutrient values) [1]. Among uncertainties, the problem has been extended to become a large-scale LP containing various constraints that need to be conserved. Therefore, LP method is difficult to determine a good balance of the objective function and all constraints in the final solution as formerly. Although, LP has a positive highlight as a deterministic approach because LP can provide the best solution of hundreds of equations simultaneously [2], [12], but the numerous constraints in LP are also rigid leading to an infeasible solution [3]. The LP method, Simplex method, cannot alone overcome all of problem complexities. Recently, there are two appropriate calculation techniques; individual approaches and integrated approaches. The individual approaches or manual formulations such as Pearson's square method, Simultaneous Algebraic Equations, Trial and Error Method, and so on. All of those methods involve with single technique without integration with other method. Whereas the integrated approaches refer to the combination of different methods in one effective aspect such as Integrated LP and Dynamic Programming (DP), LP and Fuzzy, LP and Goal Programming (GP), Genetic Algorithm (GA) and Fuzzy, etc. The comparison of both approaches, the individual approach is more popular than integrated approach. Most of integrated methods were done to introduce new idea in the feed mix problem. [4].

This research aims to find out a new effective calculation method, through a propose of using the Bender's Decomposition Method incorporated with Two-stage Stochastic Linear Programming for survive such a large-scale feed mix problem. Hence, this paper describes the preliminary stage of mathematical formulation. As there is no way to solve such formulated problems manually, therefore the formulated problems have been written in form of the matrix systems before we developed a MATLAB programming for computing the four given numerical sets of  $a_{ii}$  and  $b_i$  as a trial case. Finally, the optimization results and the calculation performance have been represented.

# **2. Mathematical Model**

As above mentioned the classical LP is widely used for modeling feed-mix problem. The normal objective in formulating the feed mix is to minimize cost  $Z = C^{T}X$ , subject to  $AX = b$ , and  $x \ge 0$ . The results, due to the prior limitation of calculation means, were revealed without regarding of some variables with high variance constraint coefficients. Nowadays, because of a higher computational calculation performance, the development of the LP model when the system uncertainties taking in account can be written as [5]:

$$
\begin{array}{rcl}\n\text{Min} & Z & = & c^{\text{T}}X + g^{\text{T}}U + h^{\text{T}}V \\
\text{subject to} & AX + U - V & = & b \\
& x, u, v & \geq & 0\n\end{array}\n\tag{a}
$$

Where  $C^{T}$ x represents the main cost and  $g^{T}U + h^{T}V$  the additional corrective costs of materials supplied by subjecting to  $AX + U - V = b$ , where A is coefficient of the decision variable X (material quantity), U and V stand for the less and the excess mixed output quantities respectively. Awareness of nutrition values containing in U and V amounts play a big role on the right-hand side of equality constraint equations.

#### **2.1 Problem Formulation**

The problem has been formulated in form of a Stochastic Linear Programming model, with system uncertainties. Its objective function is to minimize the total cost denoted by z*\_min* of various kinds of the input raw materials. Each minimal cost iteratively resolved is the product of the optimal input quantity and the determined cost coefficient of which. The sum of the initial amounts of  $x_{i,j=1...n}$  and their sum of slack amount of  $u_{i,j=1...m}$  and excessive amount of  $v_i$ *i=1…m*. which have been collected from the feasible scenarios through all alternatives subject to the sum product of all those initial amounts of  $x_{j, j=1...n}$  and their uncertain coefficients  $a_{ij}$ . Then, the slacks or surplus of  $x_j$  may be added or subtracted at the alternative equations, in order to make the equality to the right-hand side vector  $b_i$ . All of those terms have correlated with their individual uncertainties, so that they have generated the numerous stochastic parameters which have been solved with a traditional primal simplex method as the basement of comparison.

Let the coefficients  $a_{ij}$  be a denoted set which consist of elements  $a_{\min_{ij}} + \Delta_{ij}$ ,  $\Delta = \varepsilon_n, 2\varepsilon_n, ..., N(ij)\varepsilon_n$  and  $b_i$  is a right-hand-side denoted set which consists of elements  $b_{\min}$  +  $\delta_i$ ,  $\delta_i = \varepsilon_i$ ,  $2\varepsilon_i$ , ...,  $M(i)\varepsilon_i$ . As  $a_{ijk}$ ,  $b_{ik}$  a union set of  $a_{ij}$  and  $b_{ik}$  for all *i* and *j*.

Hence:

$$
\text{Minimize} \quad z = \sum_{j=1}^{3} x_j + \sum_{i=1}^{m} \left[ u_i + v_i \right] \tag{1}
$$
\n
$$
j = 1
$$

Subject to 
$$
\sum_{j=1}^{3} a_{i} x_{j} + u_{i} - v_{i} = b_{i}, \text{ for all } i
$$
\n
$$
x_{j}, u_{i}, v_{i} \ge 0
$$
\n(2)

 $a_{ijk}$ ,  $b_{ik}$  is union set of  $a_{ij}$  and  $b_{ik}$ ,  $\forall i, j, k$ 

Where

$$
a_{ij} = \left\{ a_{\min_{ij}} + \Delta_{ij}, \ \Delta = \varepsilon_{ij}, 2\varepsilon_{ij}, ..., N(ij)\varepsilon_{ij} \right\}
$$
 (3)

$$
b_i = \left\{ b_{\min_i} + \delta_i, \ \delta_i = \varepsilon_i, 2\varepsilon_i, ..., M(i)\varepsilon_i \right\}
$$
 (4)

Assumed four numerical sets:

 $a_{i1} = \{1.0, 1.1, 1.2, 1.3... 2.0\}$  $a_{i2} = \{2.00, 2.01, 2.02, 2.03... 3.00\}$  $a_{i3}$  = {3.000, 3.001, 3.002, 3.003... 4.000} and *bi* = {100.00,100.25,100.50,100.75, 101.00…120.00}

To verify these four models, the four numerical sets of real numbers and their resolution steps in decimal figures are assumed. The coefficient  $a_{ij}$  and the vector  $b_i$  are stepwise varied in tiny divisions. The finer the coefficient interval divided are, the more constraint alternatives and calculation scenario numbers are yielded.

### **2.2 Mathematical Transformation**

Referred to  $(1)$ ,  $(2)$ ,  $(3)$ , and  $(4)$  the models have been transformed as follows:

$$
\sum_{j=1}^{3} x_j \to x_1 + x_2 + x_3 \tag{5}
$$

$$
\sum_{i=1}^{m} \left[ u_i + v_i \right] \rightarrow \left[ u_1 + v_1 \right] + \left[ u_2 + v_2 \right] + \dots + \left[ u_m + v_m \right] \tag{6}
$$

Subject to

$$
\sum_{j=1}^{3} a_{ij} x_j + u_i - v_i \rightarrow \left[ a_{i1} x_1 + a_{i2} x_2 + a_{i3} x_3 \right] + u_i - v_i = b_i
$$
\n(7)

Where,

$$
m = 11x101x1001x81 = 90,080,991
$$

Hence;

Min 
$$
z = x_1 + x_2 + x_3 + [u_1 + v_1] + [u_2 + v_2] + ... + [u_m + v_m]
$$
 (8)

Subject to 
$$
\left[a_{i1}x_1 + a_{i2}x_2 + a_{i3}x_3\right] + u_i - v_i = b_i
$$

$$
x_j, \quad u_i, \quad v_i \ge 0
$$
 (9)

Alternative consideration

$$
a_{i1} = 11
$$
,  $a_{i2} = 101$ ,  $a_{i3} = 1001$ ,  $b_i = 81$   
\n $m = 11 \times 101 \times 1001 \times 81 = 90,080,991$  alternatives

# **2.3 Distribution over all constraints**

Overall constraints are obtained from coefficients of  $x_i$  and slacks or surplus. The formulation will have size increase to be as follows

$$
[a_{11}x_1 + a_{12}x_2 + a_{13}x_3] + u_1 - v_1 = b_1
$$
  
\n
$$
[a_{21}x_1 + a_{22}x_2 + a_{23}x_3] + u_2 - v_2 = b_2
$$
  
\n
$$
[a_{31}x_1 + a_{32}x_2 + a_{33}x_3] + u_3 - v_3 = b_3
$$
  
\n
$$
[a_{m1}x_1 + a_{m2}x_2 + a_{m3}x_3] + u_m - v_m = b_m
$$
 (10)

#### **2.4 Formulation of Objective Function**

Added Slacks or subtracted surplus affects the objective function:

$$
Min \quad z = x_1 + x_2 + x_3 + [u_1 + v_1] + [u_2 + v_2] + ... + [u_m + v_m]
$$
\n<sup>(11)</sup>

Subject to;

 $\left[1.0x_1 + 2.00x_2 + 3.000x_3\right] + u_i - v_i = 100.00$  $\left[1.0x_1 + 2.00x_2 + 3.001x_3\right] + u_i - v_i = 100.00$  $\left[1.0x_1 + 2.00x_2 + 3.002x_3\right] + u_i - v_i = 100.00$  $\left[1.0x_1 + 2.00x_2 + 4.000x_3\right] + u_{81} - v_{81} = 100.00$  $\downarrow\qquad\downarrow\qquad\downarrow\qquad\downarrow\qquad\downarrow\qquad\downarrow$  $\downarrow$   $\downarrow$   $\downarrow$   $\downarrow$  $\bullet$   $\bullet$   $\bullet$   $\bullet$   $\bullet$  $\cdots$  . . . . .  $\left[1.0x_1 + 2.01x_2 + 3.000x_3\right] + u_{82} - v_{82} = 100.00$  $\left[1.0x_1 + 2.01x_2 + 3.001x_3\right] + u_{83} - v_{83} = 100.00$  $\left[1.0x_1 + 2.01x_2 + 3.002x_3\right] + u_{84} - v_{84} = 100.00$  $\downarrow$   $\downarrow$   $\downarrow$   $\downarrow$  $\downarrow\qquad\downarrow\qquad\downarrow\qquad\downarrow\qquad\downarrow\qquad\downarrow$  $\downarrow$   $\downarrow$   $\downarrow$   $\downarrow$  $(12)$ 

Therefore, all Constraints can be written as

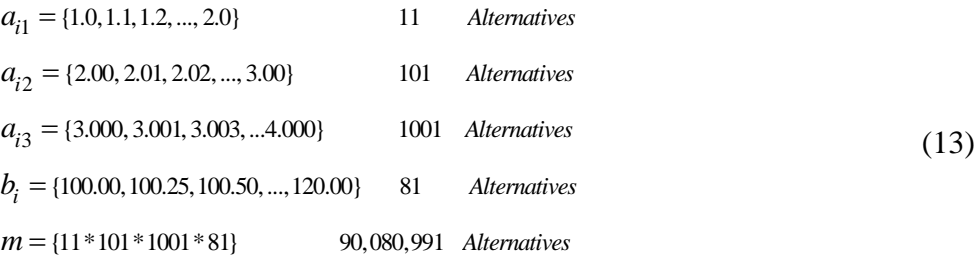

#### **2.7 Matrix Systems A and b**

The system is given as

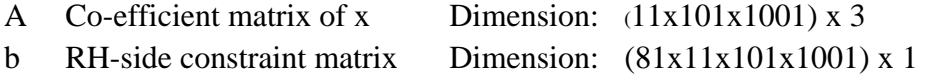

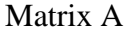

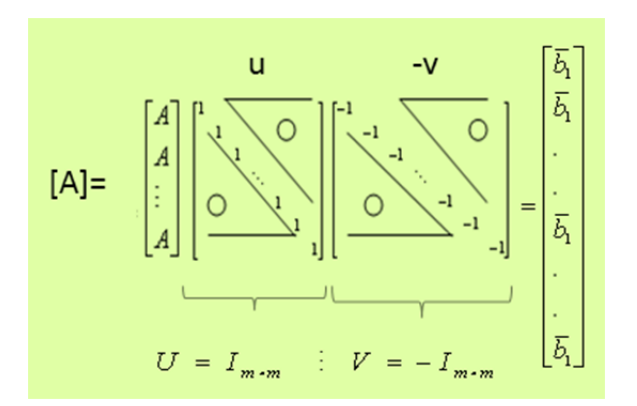

#### Matrix A Matrix b and  $b_1$ ą  $b_{\rm l}$  $b_{\rm l}$  $\overline{b}$ Ë  $\left\lfloor b_1 \right\rfloor_{(11 \times 101 \times 1001) \times (1)}$  $\lceil b_2 \rceil$  $b<sub>2</sub>$  $\bar{b}_1$  $b_2$  $\bar{b}_2 =$  $\overline{b}_2$  $\bar{b}_3$ Metrix b  $b<sub>2</sub>$  $\perp$ (11 x101 x1001) x(1)  $\bar{b}_{81}$  $\left[\frac{b_{31}}{3}\right]$  $b_{\rm 81}$  $b_{31}$  $\bar{b}_{81} =$  $\left\lfloor b_{81} \right\rfloor_{(11 \times 101 \times 1001) \times (1)}$

Matrix b and b1 (cont.) Matrix X and f

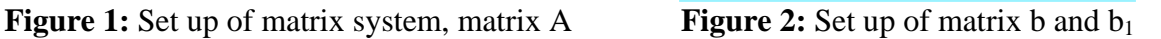

ī

 $\overline{1}$ 

 $\mathbf{1}$ 

 $\dddotsc$ 

 $\mathbf{1}$ 

 $\mathbf{1}$ 

 $1_{m}$ 

. . .

 $\mathbf{1}$ 

 $\mathbf{1}$ 

l,  $\ddot{\phantom{0}}$ 

 $\left\lfloor \frac{1}{m} \right\rfloor$ 

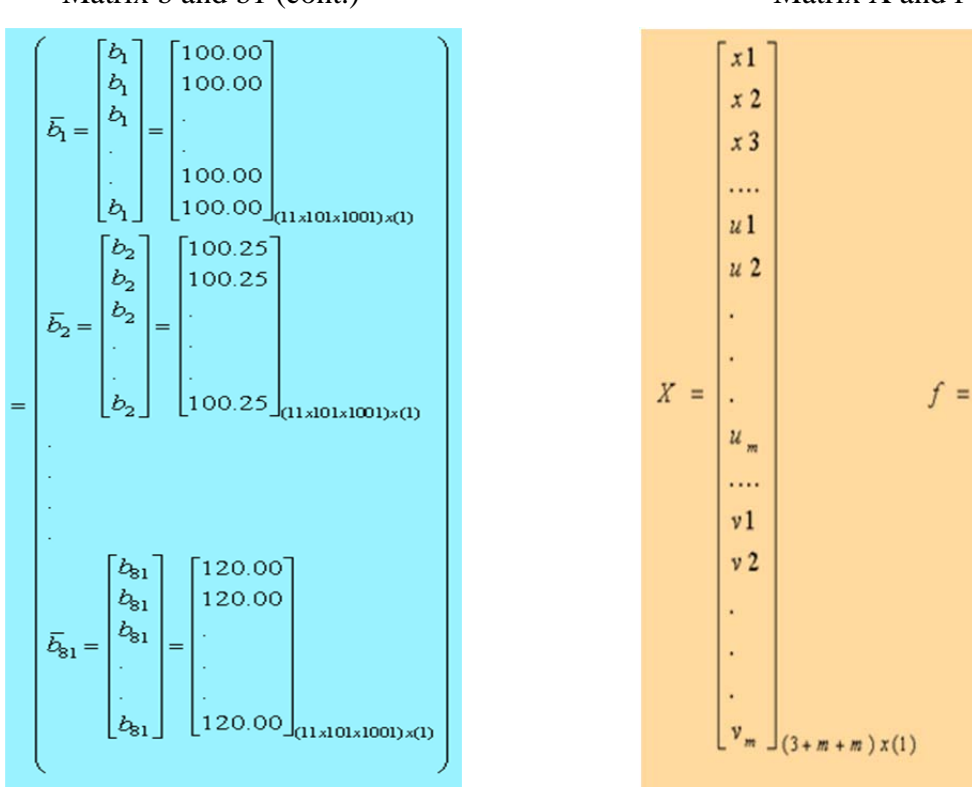

**Figure 3:** Set up of matrix b and b<sub>1</sub> (cont.) **Figure 4:** Matrix X and f system

\*Corresponding author (S. Thammaniwit) Tel/Fax: +66-2-5643001 Ext.3095. E-mail address:<br>csomsak@engr.tu.ac.th. © 2013 International Transaction Journal of Engineering,  $\circledcirc$  2013 International Transaction Journal of Engineering,<br>ciences & Technologies. Volume 4 No.4 ISSN 2228-9860 Management, & Applied Sciences & Technologies. Volume 4 No.4 eISSN 1906-9642. Online Available at http://TuEngr.com/V04/253-268.pdf

259

 $(3 + m + m)x(1)$ 

# **2.8 Set up of Matrix X and f**

After the assumed data are transformed into mathematical symbols, the problem is to setup in the matrix X and f systems, as shown in Figure 4:, available for program development with MATLAB programming.

#### **Remarks:**

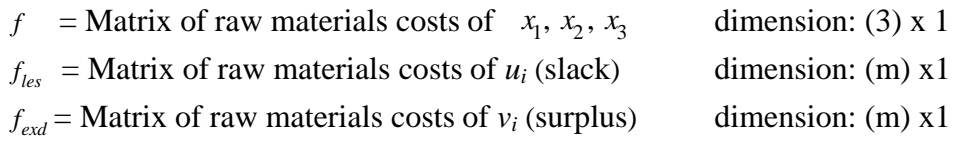

#### **Notation:**

Herein, the cost factors of  $f = f_{les} = f_{exd} = 1$  for temporary use at this developing phase of MATLAB Programming in general syntax.

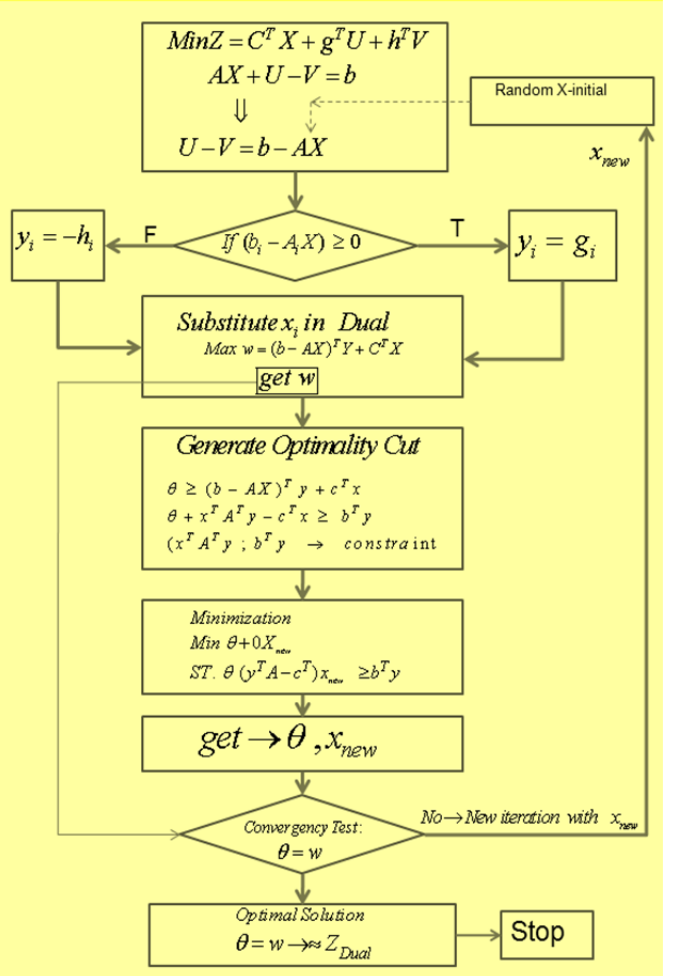

**Figure 5:** Flow chart of Algorithm according to the Bender's decomposition method.

#### **2.9 Calculation Tool**

The mathematical calculation tool has been applied: MATLAB Software / Version 2006a on the Hardware HP\_Pavillion\_IntelCore \_2Qurd\_Inside: Number 016-120610000 hardware.

At the Department of Industrial Engineering, Thammasat University, Pathumtani, Thailand.

#### **2.10 Bender's Decomposition**

The main concept of Bender's decomposition is to split the original problem into a master problem and a sub problem, which in turn decomposes into a series of independent sub problems, one for each  $\omega \in \Omega$ . The latter are used to generate cuts [5], [6], [8], [10], [14]. The master problem, the sub problems, and the cuts are on below diagram in Figure 5.

#### **Explanation**

- **1.** Randomly select the X initial (in matrix form) to substitute in term of the inequality constraint equations
- 2. If the result (by substitution of X  $_{initial}$ ) is equal to or greater than 0, then  $y_i = g$
- 3. If the result (substitution of X  $_{initial}$ ) is less than 0, then  $y_i = -h$
- 4. From this point onwards, the values of *X* and *y* is known. Next, to find  $\omega$  in term of  $f(X, \theta)$ *y*) and receive the result of  $\theta$  to compare with  $\theta$
- 5. Optimality cut and builds up of constraints
- 6. by minimization  $\theta$  + 0X <sub>new</sub> will get  $\theta$  and X <sub>new</sub>
- 7. Compare the value of  $\theta$  and  $\omega$ . If  $\theta \neq \omega$ , then take X <sub>new</sub> instead of X <sub>initial</sub> to substitute in the next iteration until:
- 8.  $\theta = \omega$ , Denotes the consequent of the matrix X <sub>new</sub> and the single value of  $\theta$  and  $\omega$  can be comparable with *Z* <sub>Dual</sub>

The authors applied the method of Bender's decomposition to address this problem. The values of *X (Bender), Z(Bender)* and *T(Bender)*, are represented in graphical diagrams for comparison with the results from the Primal,  $Prima<sub>(random)</sub>$ , and Dual methods.

# **3. Results and Discussion**

Prior to the trial of this large-scale problem with  $m = 90,080,991$  alternatives was solved with the application of the ordinary primal simplex method, any such calculation was time intensive. It is noteworthy that the preparation of the matrix system, it consumed approximately seven hours with an actual calculation time of about 40 hours (144000 seconds) on 30 GB of RAM. However, no solution was defined. The x initial inputs were subsequently randomized for iteration and only the solutions within particular feasible intervals were gathered. As for the elapsed time, such an approach required interval of [0.09344, 7.15680] seconds. With the subsequent solution with the dual simplex to attain the maximal dual solution instead of the

primal was attempted. The results were revealed to be almost identical with the exception of the z <sub>min</sub> to be more exact than the randomized means. However, both results were failed to approximate the optimal solution expected as shown in Table 1.

| Methodology     | $x1$ [ weight]   | $x2$ [ weight]   | $x3$ [ weight]               | $z$ <sub>min</sub> [currency]     | - 0- - - -<br>Cal.Time [sec.] |
|-----------------|------------------|------------------|------------------------------|-----------------------------------|-------------------------------|
| Primal          | N/A              | N/A              | N/A                          | N/A                               | 144,000                       |
| Primal(random)  | $\boldsymbol{0}$ | $\boldsymbol{0}$ | $\in$<br>[29.35457, 29.9253] | [37.39135, 39.45131]              | E<br>[0.09344, 7.15680]       |
| Dual            | $\mathbf{0}$     | $\boldsymbol{0}$ | E<br>[29.3545, 29.9253]      | $Z_{\text{max (Dual)}} = 39.5608$ | 5,640                         |
| Bender's Decom. | $x1=0$           | $x2 = 6.6883$    | $x3 = 1.0187$                | $z_{min} = 36.5152$               | 46.511729                     |

**Table 1:** The summarized calculation results of 3 solution methodologies.

At last, the problem hard to be solved by means of the method of Bender's decomposition with computation with the application of the MATLAB program (Appendix) with the subsequent inclusion of the optimal results. Those results were found to be satisfactory, especially since they can be obtained with a small sample size [11].

As the conclusion of the research, the upper bound of the feasible region was gradually modified. By increases of the values of the upper bound (UB) between 100,000 to 100,000,000, while the lower bound  $(LB) =$ zero.

The optimal solutions are represented for each calculating scenario in Table 2. The final results for the selected amount of  $x1 = 0.000000$ ,  $x2 = 6.688300$ ,  $x3 = 1.018700$  in unit weight, Z min = 36.515200 unit currency with the errors (aerr) of -0.179900 and a calculation time in seconds of [44.645367,46.511729]. The calculation time was found to be dependent upon the number of the upper bound, the higher upper bound, the more calculation time, however without any effects on the optimal xs, x1, x2, x3 and Z\_min values.

Thus, the calculation with the application of the Bender's decomposition method can solve the problem more precisely and effectively, and is thus suited to address the feed-mix problem. Furthermore, such an approach does not require the availability of a very high performance computer.

| UB=100,000                                                                              |                  |          |          |                    |           |           |           |
|-----------------------------------------------------------------------------------------|------------------|----------|----------|--------------------|-----------|-----------|-----------|
| XS                                                                                      | x1               | x2       | x3       | $z$ <sub>min</sub> | <b>ub</b> | aerr      | Cal_time  |
| $\boldsymbol{0}$                                                                        | 100.7852         | 100.2912 | $-8.485$ | $\overline{0}$     | 302.5913  | 302.5913  | 6.397752  |
| $\mathbf{0}$                                                                            | 4.6168           | 0.4907   | 2.2638   | $\overline{0}$     |           | 302.5913  | 12.775251 |
| 20.1997                                                                                 | $\boldsymbol{0}$ | 11.8475  | 0.3599   | 20.1997            | 70.8543   | 50.6546   | 19.148775 |
| 26.9801                                                                                 | $\boldsymbol{0}$ | 5.2224   | 0.994    | 26.9801            | 37.8536   | 10.8735   | 25.51115  |
| 34.7749                                                                                 | $\boldsymbol{0}$ | 8.4171   | 1.0075   | 34.7749            |           | 3.0787    | 31.88439  |
| 35.4315                                                                                 | $\boldsymbol{0}$ | 8.5688   | 0.7372   | 35.4315            |           | 2.4221    | 38.260048 |
| 36.5152                                                                                 | $\boldsymbol{0}$ | 6.6883   | 1.0187   | 36.5152            | 36.3354   | $-0.1799$ | 44.645367 |
|                                                                                         |                  |          |          |                    |           |           |           |
| UB=500,000                                                                              |                  |          |          |                    |           |           |           |
| XS                                                                                      | x1               | $x^2$    | x3       | z_min              | ub        | aerr      | Cal_time  |
| $\boldsymbol{0}$                                                                        | 100.7852         | 100.2912 | $-8.485$ | $\overline{0}$     | 302.5913  | 302.5913  | 6.428753  |
| $\boldsymbol{0}$                                                                        | 4.6168           | 0.4907   | 2.2638   | $\overline{0}$     |           | 302.5913  | 12.903343 |
| 20.1997                                                                                 | $\boldsymbol{0}$ | 11.8475  | 0.3599   | 20.1997            | 70.8543   | 50.6546   | 19.355393 |
| 26.9801                                                                                 | $\boldsymbol{0}$ | 5.2224   | 0.994    | 26.9801            | 37.8536   | 10.8735   | 25.786211 |
| 34.7749                                                                                 | $\boldsymbol{0}$ | 8.4171   | 1.0075   | 34.7749            |           | 3.0787    | 32.234832 |
| 35.4315                                                                                 | $\boldsymbol{0}$ | 8.5688   | 0.7372   | 35.4315            |           | 2.4221    | 38.682433 |
| 36.5152                                                                                 | $\bf{0}$         | 6.6883   | 1.0187   | 36.5152            | 36.3354   | $-0.1799$ | 45.134651 |
|                                                                                         |                  |          |          |                    |           |           |           |
| UB=1,000,000                                                                            |                  |          |          |                    |           |           |           |
| XS                                                                                      | x1               | x2       | x3       | $z$ <sub>min</sub> | ub        | aerr      | Cal_time  |
| $\boldsymbol{0}$                                                                        | 100.7852         | 100.2912 | $-8.485$ | $\overline{0}$     | 302.5913  | 302.5913  | 6.391282  |
| $\overline{0}$                                                                          | 4.6168           | 0.4907   | 2.2638   | $\overline{0}$     |           | 302.5913  | 12.762113 |
| 20.1997                                                                                 | $\boldsymbol{0}$ | 11.8475  | 0.3599   | 20.1997            | 70.8543   | 50.6546   | 19.122427 |
| 26.9801                                                                                 | $\boldsymbol{0}$ | 5.2224   | 0.994    | 26.9801            | 37.8536   | 10.8735   | 25.47826  |
| 34.7749                                                                                 | $\boldsymbol{0}$ | 8.4171   | 1.0075   | 34.7749            |           | 3.0787    | 31.86641  |
| 35.4315                                                                                 | $\boldsymbol{0}$ | 8.5688   | 0.7372   | 35.4315            |           | 2.4221    | 38.27182  |
| 36.5152                                                                                 | $\bf{0}$         | 6.6883   | 1.0187   | 36.5152            | 36.3354   | $-0.1799$ | 44.671446 |
|                                                                                         |                  |          |          |                    |           |           |           |
| UB=5,000,000                                                                            |                  |          |          |                    |           |           |           |
| XS                                                                                      | x1               | x2       | x3       | $z$ <sub>min</sub> | ub        | aerr      | Cal_time  |
| $\overline{0}$                                                                          | 100.7852         | 100.2912 | $-8.485$ | $\overline{0}$     | 302.5913  | 302.5913  | 6.43265   |
| $\boldsymbol{0}$                                                                        | 4.6168           | 0.4907   | 2.2638   | $\overline{0}$     |           | 302.5913  | 12.891945 |
| 20.1997                                                                                 | $\boldsymbol{0}$ | 11.8475  | 0.3599   | 20.1997            | 70.8543   | 50.6546   | 19.319871 |
| 26.9801                                                                                 | 0                | 5.2224   | 0.994    | 26.9801            | 37.8536   | 10.8735   | 25.758732 |
| 34.7749                                                                                 | $\boldsymbol{0}$ | 8.4171   | 1.0075   | 34.7749            |           | 3.0787    | 32.197715 |
| 35.4315                                                                                 | $\boldsymbol{0}$ | 8.5688   | 0.7372   | 35.4315            |           | 2.4221    | 38.663319 |
| 36.5152                                                                                 | $\bf{0}$         | 6.6883   | 1.0187   | 36.5152            | 36.3354   | $-0.1799$ | 45.102412 |
|                                                                                         |                  |          |          |                    |           |           |           |
| UB=10,000,000                                                                           |                  |          |          |                    |           |           |           |
| XS                                                                                      | x1               | x2       | x3       | $z_{min}$          | ub        | aerr      | Cal_time  |
| $\theta$                                                                                | 100.7852         | 100.2912 | $-8.485$ | $\overline{0}$     | 302.5913  | 302.5913  | 6.380424  |
| $\boldsymbol{0}$                                                                        | 4.6168           | 0.4907   | 2.2638   | $\overline{0}$     |           | 302.5913  | 12.75361  |
| 20.1997                                                                                 | $\boldsymbol{0}$ | 11.8475  | 0.3599   | 20.1997            | 70.8543   | 50.6546   | 19.12451  |
| 26.9801                                                                                 | $\boldsymbol{0}$ | 5.2224   | 0.994    | 26.9801            | 37.8536   | 10.8735   | 25.496045 |
| 34.7749                                                                                 | $\boldsymbol{0}$ | 8.4171   | 1.0075   | 34.7749            |           | 3.0787    | 31.869051 |
| 35.4315                                                                                 | $\boldsymbol{0}$ | 8.5688   | 0.7372   | 35.4315            |           | 2.4221    | 38.239459 |
| 36.5152                                                                                 | $\bf{0}$         | 6.6883   | 1.0187   | 36.5152            | 36.3354   | $-0.1799$ | 44.627897 |
| "Corresponding author (S. Thammaniwit) Tel/Fax: +66-2-5643001 Ext.3095. E-mail address: |                  |          |          |                    |           |           |           |

**Table 2:** The calculation results from Bender's decomposition method. Note:  $LB = zeros (n, 1)$ 

\*Corresponding author (S. Thammaniwit) Tel/Fax: +66-2-5643001 Ext.3095. E-mail address: csomsak@engr.tu.ac.th. <sup>(ce</sup> 2013 International Transaction Journal of Engineering, Management, & Applied Sciences & Technologies. Volume 4 No.4 ISSN 2228-9860 eISSN 1906-9642. Online Available at http://TuEngr.com/V04/253-268.pdf

263

| UB=50,000,000  |                  |          |          |                |          |           |           |
|----------------|------------------|----------|----------|----------------|----------|-----------|-----------|
| XS             | x1               | $x^2$    | x3       | z min          | ub       | aerr      | Cal_time  |
| $\mathbf{0}$   | 100.7852         | 100.2912 | $-8.485$ | $\overline{0}$ | 302.5913 | 302.5913  | 6.440356  |
| $\Omega$       | 4.6168           | 0.4907   | 2.2638   | $\overline{0}$ |          | 302.5913  | 12.911864 |
| 20.1997        | $\theta$         | 11.8475  | 0.3599   | 20.1997        | 70.8543  | 50.6546   | 19.358927 |
| 26.9801        | $\theta$         | 5.2224   | 0.994    | 26.9801        | 37.8536  | 10.8735   | 25.798323 |
| 34.7749        | $\theta$         | 8.4171   | 1.0075   | 34.7749        |          | 3.0787    | 32.251175 |
| 35.4315        | $\boldsymbol{0}$ | 8.5688   | 0.7372   | 35.4315        |          | 2.4221    | 38.699808 |
| 36.5152        | $\bf{0}$         | 6.6883   | 1.0187   | 36.5152        | 36.3354  | $-0.1799$ | 45.134729 |
|                |                  |          |          |                |          |           |           |
|                |                  |          |          |                |          |           |           |
| UB=100,000,000 |                  |          |          |                |          |           |           |
| XS             | x1               | x2       | x3       | z min          | ub       | aerr      | Cal_time  |
| $\Omega$       | 100.7852         | 100.2912 | $-8.485$ | $\overline{0}$ | 302.5913 | 302.5913  | 6.627243  |
| $\Omega$       | 4.6168           | 0.4907   | 2.2638   | $\overline{0}$ |          | 302.5913  | 13.259088 |
| 20.1997        | $\theta$         | 11.8475  | 0.3599   | 20.1997        | 70.8543  | 50.6546   | 19.928218 |
| 26.9801        | $\theta$         | 5.2224   | 0.994    | 26.9801        | 37.8536  | 10.8735   | 26.570579 |
| 34.7749        | $\Omega$         | 8.4171   | 1.0075   | 34.7749        |          | 3.0787    | 33.220471 |
| 35.4315        | $\theta$         | 8.5688   | 0.7372   | 35.4315        |          | 2.4221    | 39.872046 |
| 36.5152        | $\bf{0}$         | 6.6883   | 1.0187   | 36.5152        | 36.3354  | $-0.1799$ | 46.511729 |

**Table2:** (Continued)

These following diagrams are illustrated with the identical values. As shown in Figure 6 the results comparison between errors (set 1 to set 7), whereas in Figure 7 between the calculation times, (Cal.Tim sets 1-7). In Figure 8 and Figure 9 are represented the optimal values of x2 and x3 also for 7 sets. In addition, Figure 10 the optimal value of z, 7 set. The optimal solution can be ensured by convergence of the result data. It is noteworthy that the errors of all seven sets are represented error figures of-0.179900 as shown in Figure 6 with a probability plot of all seven sets of errors, as shown in Figure 11.

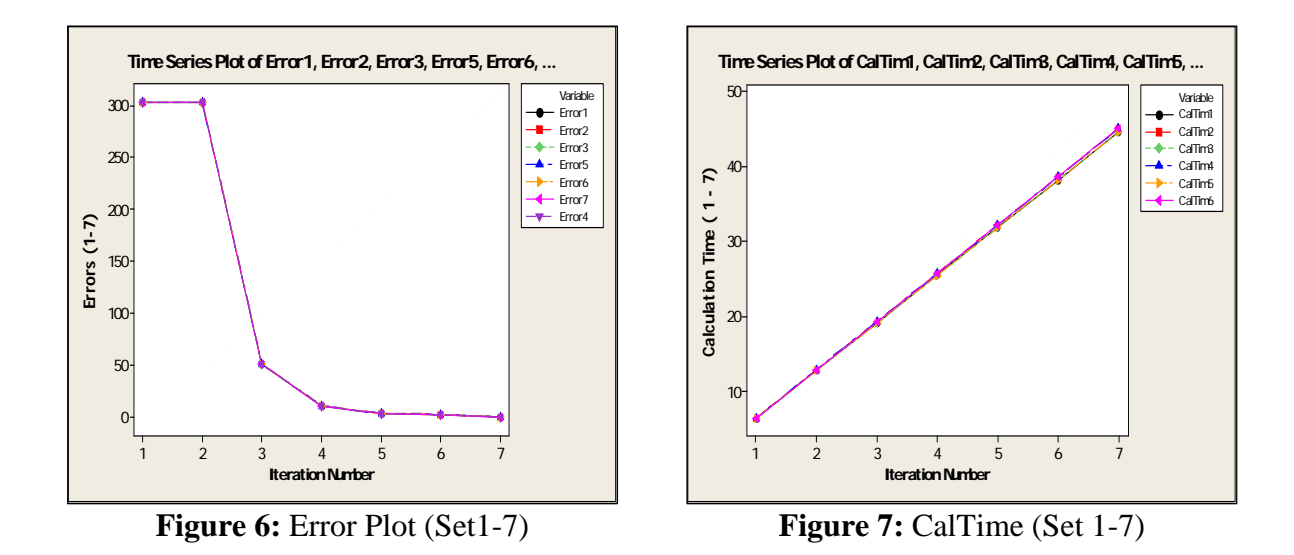

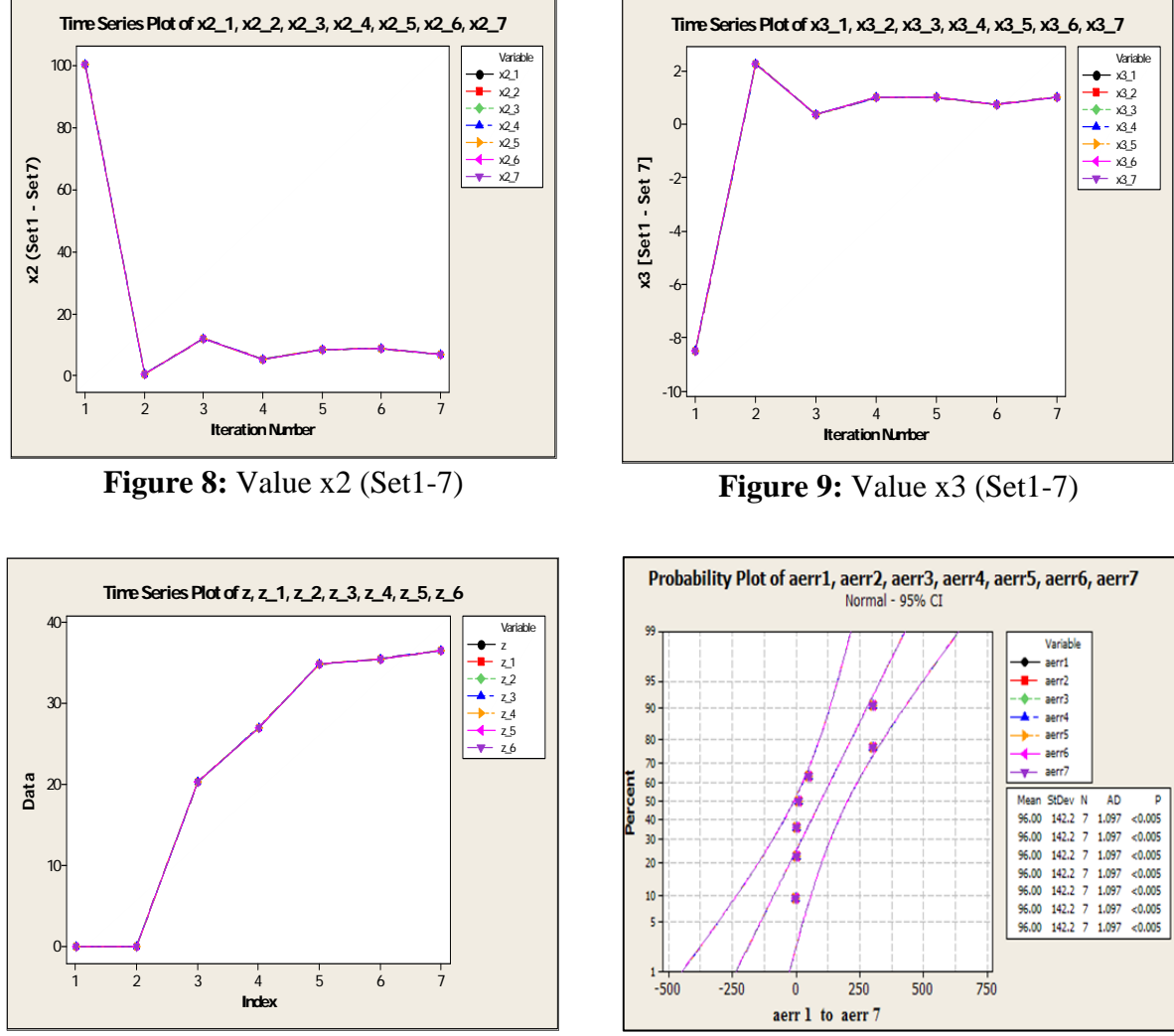

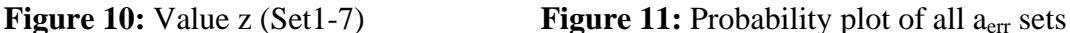

# **4. Conclusion**

There are two noticeable criterions for the summary. First, the Bender's decomposition method incorporation with a large-scale stochastic linear programming developed in a MATLAB program for computational calculation can produce great solution for numerous extending constraints variables. Second, through the Method of Bender's decomposition, the problem can be solved very efficiently and the nearest optimal solution can be obtained in a short period of time in comparison to the primal simplex method as the summary in Table 1**.** The plotted diagrams clearly indicate that all errors located are within an acceptable probability interval. This assures that the results can be converged to the optimum solution.

Therefore, this proposed technique, the Method of Bender's Decomposition incorporated

with TSL will be well-suited to such a large-scale problem, especially for the feed mix problems. We plan to apply this methodology to solve the mixing problems in some other related fields.

# **5. Acknowledgements**

The authors extend thanks to Mr. Rattaprom Promkham from Mathematics Department, Rachamonkala University of Technology Thanyaburi for the discussions. Furthermore, special thanks are owed to Faculty of Engineering, Kasetsart University and Faculty of Engineering Thammasat University, for providing facilities for this research work.

# **6. References**

- [1] Chappell, A. E., (1974). Linear programming cuts costs in production of animal feeds, *Operation Research Quarterly*, vol. 25, no.1, pp.19-26.
- [2] S. Babu and P. Sanyal, (2009). Food Security, Poverty and Nutrition Policy Analysis: *Statistical Methods and Applications*. Washington, DC, USA: Academic Press. pp.304.
- [3] Munford, A. G., (1996). The use of iterative linear programming in practical applications of animal diet formulation, *Mathematics and computers in Simulation*, Vol. 42, pp. 255-261.
- [4] Rosshairy Abd Rahman, Chooi-Leng Ang, and Razamin Ramli, (2010). Investigating Feed Mix Problem Approaches: An Overview and Potential Solution, *World Academy of Science*, Engineering and Technology.
- [5] Charnsethikul, P., (2009). Theory of Primal/Dual and Benders' Decomposition, *Lecture note at Industrial Engineering*, Kasetsart University, Thailand
- [6] Infanger, G., Danzig, G. B. (1993). Planning under uncertainty-Solving Large-Scale Stochastic Linear Programs, Stanford University.
- [7] Ausiello, G., Crescenzi, P., Gambosi, G., Kann, V., Spacecamda, A. M., (1998). *Complexity and Approximation*, Springer, Chapter 2.2
- [8] Goemans, M. X., David, P., William S., (1997). The primal-dual method for approxi-mations algorithms and its application to network design problems, PWS Publishing Co., Chapter 4.
- [9] Afolayon, M. O. and Afolayon, M., (2008). Nigeria oriented poultry feed formulation software requirements, Journal of Applied Sciences Research, vol. 4, no. 11, pp. 1596-1602.
- [10] Freund, R. M., (2004). Bender's Decomposition Methods for Structured Optimization, including Stochastic Optimization, Massachusetts Institute of Technology.
- [11] Katzman, I., (1956). Solving Feed Problems through Linear Programming, Journal of Farm Economics, Vol. 38, No.2 (May, 1956), pp.420- 429.
- [12] Engelbrecht, E., (2008). Optimising animal diets at the Johannesburg zoo. University of Pretoria, Pretoria.
- [13] Forsyth, D. M., (1995). Chapter 5: Computer programming of beef cattle diet, in Beef cattle feeding and nutrition,  $2^{nd}$  ed., T. W. Perry and M. J. Cecava, Academic Press, Inc, p.68.
- [14] Thammaniwit, S. and Charnsethikul, P. (2013). Application of Bender's Decomposition Solving a Feed–mix Problem among Supply and Demand Uncertainties. International Transaction Journal of Engineering, Management, & Applied Sciences & Technologies, V4(2): 111-128. http://tuengr.com/V04/111-128.pdf Accessed: June 2013.

#### **7. Appendix: MATLAB Programming**

```
clear; 
tic 
n1 = 11;
a1 = zeros(n1.1):
for i=1:n1a1(i) = 1+0.1*(i-1);end 
n2 = 101:
a2 = zeros(n2,1);for i=1:n2a2(i) = 2+0.1*(i-1);end 
n3 = 1001;
a3 = zeros(n3,1);for i=1:n3a3(i) = 3+0.1*(i-1);end 
nb = 81:
bi = zeros(nb,1);for i=1:nb 
    bi(i) = 100+0.25*(i-1);end 
nalt = n1*n2*n3*nb;
n = 3:
x = [0 \ 0 \ 0]';
c = [1 \ 0 \ 0 \ 0];
icons = 0:
aerr = 1:
ub =100000;
% increase the UB=0 to 100,000,000 for observing the results. 
while aerr>0.001 
cut\_coeff = zeros(n,1);cut rhs = 0;
uvcost = 0:
for i1=1:n1for i2=1:n2
```
<sup>\*</sup>Corresponding author (S. Thammaniwit) Tel/Fax:  $+66-2-5643001$  Ext.3095. E-mail address:<br>csomsak@engr.tu.ac.th.  $\circledcirc$  2013 International Transaction Journal of Engineering.  $\circledast$  2013 International Transaction Journal of Engineering, Management, & Applied Sciences & Technologies. Volume 4 No.4 ISSN 2228-9860 eISSN 1906-9642. Online Available at http://TuEngr.com/V04/253-268.pdf

```
 for i3=1:n3 
            for i4=1:nbcoeff_obj = bi(i4)-(a1(i1)*x(1)+a2(i2)*x(2)+a3(i3)*x(3));
                if coeff obj > 0y = 1/nalt;
                 else 
                     y = -1/nalt; end 
                 cut rhs = cut rhs + y*bi(i4);
                 uvcost = uvcost + y*coeff_0bj;cut coeff(1) = cut coeff(1) + y*a1(i1);
                 cut\_coeff(2) = cut\_coeff(2) + y * a2(i2);cut coeff(3) = cut coeff(3) + y*a3(i3);
             end 
         end 
     end 
end 
i\text{cons} = i\text{cons}+1;cutcons(ions,1) = -1;for i=1:ncutcons(icons,j+1) = 1-cut coeff(j);
end 
lb = zeros(n,1);% Occurrence of aerr =-3.1048 
% and Elapsed time is 63.054255 sec. 
rhs(icons) = -cut\_rhs;[xs,z] = \text{linprog}(c, cutcons,rhs',[],[],lb,[])for i=1:nx(i) = xs(i+1);
end 
if x(1)+x(2)+x(3)+ uvcost \lt ub
    ub = x(1)+x(2)+x(3)+uvcostend 
aerr = ub-z
```
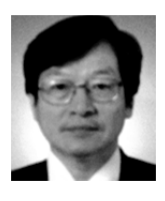

**Dr. S.Thammaniwit**, Asst. Prof. of Industrial Engineering Department at Thammasat University, Thailand. He received his Dipl. Ing. (Konstruktionstechnik: Werkzeugsmaschinen) from The University of Applied Science of Cologne, Germany. He had worked and experienced in dual-system training in German companies before started working in the government sector in his country. He earned his Master's degree in Manufacturing System Engineering under Chula/Warwick corporation program at Chulalongkorn University, Bangkok and later obtained his Doctor of Engineering in Industrial Engineering from Kasetsart University, Bangkok, Thailand. Most of his research is involved with tools, machine tools design and construction as well as Engineering Management.

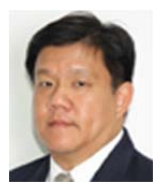

**Dr. P. Charnsethikul**, Assoc. Prof. of Industrial Engineering Department. He received his M.S, PhD. (Industrial Engineering) from Texas Technical University, USA. His research interests are in the area of Optimization, Operations Research, Numerical Mathematics & Statistics, Management Science, Production & Operations, Numerical Methods and Analysis with Applications in Safety Engineering. Since 2006 he has been appointed Deputy Dean of the Faculty of Engineering at Kasetsart University, Bangkhen, Bangkok, Thailand.

**Peer Review:** This article has been internationally peer-reviewed and accepted for publication according to the guidelines given at the journal's website.